# Superscript Language Proposal

Uday Singh, Samurdha Jayasinghe, Tommy Orok, Yu Wang, Michelle Zheng (urs2102, sj2564, to2240,yw2684, myz2103)

#### **Motivation**

*"JS is the x86 of the web" - Brandon Eich*

Why compile to Javascript? As Brandon Eich said, <u>"JS is the x86 of the [web"](http://www.hanselman.com/blog/JavaScriptIsAssemblyLanguageForTheWebPart2MadnessOrJustInsanity.aspx)</u><sup>[0]</sup> . Today Javascript is used not only to govern interactions on the front end of the internet, but also to prototype systems on the backend of the web.

In recent years, the web has transformed in terms of interaction design and web browser functionality. The modern web has progressed from static pages and now demands a [system](http://rauchg.com/2014/7-principles-of-rich-web-applications/)<sup>[1]</sup> that provides reactions based on data changes. This necessity for real-time interaction has led to a shift in the world of rapid prototyping, from monolithic web frameworks, to a clear separation between single-page applications and APIs.

The development of Node.js has led to more developers embracing Javascript as a viable language for backend development. Despite its popularity however, Javascript's verbose syntax, mutable objects, illogical equality comparisons, and complex callbacks make it difficult for developers be completely aware of their code's side [effects](https://www.destroyallsoftware.com/talks/wat)<sup>[2]</sup>.

Developers should understand the full semantic structure of their code, especially when prototyping web servers and RESTful APIs, and dealing with callbacks and Node.js requests. However, closures and anonymous functions in Javascript are often confusing to write and understand. The number of lines of code is also directly correlated with the number of bugs generated.

Despite Javascript treating functions as first class objects, Javascript is typically used as an imperative programming language. Its lack of structure has encouraged programmers to think of Javascript objects in terms of state, instead of attempting to transform data. Javascript is a product of rapid evolution, and thus for many people from the functional programming school of thought, it seems broken. Although its core library is small, Javascript's weak typing and object construction system create a broken mix, where functions are first class, yet objects are used imperatively.

Our solution is Superscript, a type-inferred language, inspired by a mix of Lisp, Clojure and Arc that compiles to Javascript.

## **Language Description**

# *"Lisp isn't a language, it's a building material." - Alan Kay*

Superscript is a Lisp focused on rapid development to compile to Javascript. Primarily being heavily influenced from both Arc and Clojure, two very new languages introduced to the Lisp community. Superscript is a Lisp designed to have very intentional syntax, allowing the user to know very little to write very large programs.

Unlike Javascript, Superscript encourages users to write in a functional first language thinking more before they code. Using an inferred type system, similar to Ocaml, our compiler tells users when their functions break for particular type and strongly encourages functional thinking over imperative thinking. This breaks users from thinking in terms of objects as many new programmers do when looking at Javascript and encourages clean data transformations which the user is aware of through s-expressions. This, combined with the flexibility of the Lisp family of languages, where functions and data are equivalent, gives users of Superscript a level of power unavailable in languages like Javascript.

Object-oriented programming tends to be written with a lack of discipline on the developer's' part, by preventing them from doing much damage by abstracting everything. Superscripts focus on power and brevity encourages users for rapid prototyping to write succinct code, which results in clean, type-inferred functions in Javascript. Additionally, another shortcoming of Object-Oriented programming is that often times due to the lack of power provided by object-oriented languages, users tend to believe they are doing more work than they are actually outputting. Superscript encourages thoughtful programming, translated to Javascript that is performant, functional, and well typed.

Superscript uses syntax based on Lisp and will translate to Javascript. It builds upon the [primary](http://languagelog.ldc.upenn.edu/myl/ldc/llog/jmc.pdf) Lisp [functions](http://languagelog.ldc.upenn.edu/myl/ldc/llog/jmc.pdf)<sup>[3]</sup>, and in addition, it allows for user-defined functions, recursion, and type inference with seven data types. Superscript's syntax is based on closure, and is built from multiple nested S-expressions. Similar to OCaml, it is functional. Unlike languages like Scheme, it is type inferred. Expressions are evaluated in prefix order. Superscript supports the typical arithmetic and logical operations.

Superscript intends to provide sharp programmers a language to think and express clear functional ideas in a language which is slowly becoming the backbone of the web.

## **User-Defined Functions ('subscripts')**

(fn  $($ argument<sup>\*</sup>) expression<sup>\*</sup>) defines an anonymous function that takes a list of arguments and an expression that will be evaluated to return the result of the function:

 $# (fn '() "Hello World")$ -:<Function>

(= function\_name (fn '(argument\*) expression\*)) binds the anonymous function passed in as the second argument to the name specified by the first argument (function\_name).

```
#(=hello(fn'()"Helloworld"))
-: user/hello
#(hello)
-: "Hello World"
```
Equivalently, (def function-name '(argument\*) expression\*)) is shorthand for  $(=$  function-name (fn '(argument\*) expression\*)).

```
# (def hello '() "Hello World")
-: user/hello
#(hello)
-: "Hello World"
```
### **Recursion**

Superscript will support recursion so that functions may call themselves. Examples of recursive Superscript code are provided under Intentional Syntax & Sample Code.

### **Type Inference**

Superscript will support type inference; the data type of an expression will be automatically deduced at compile-time. The compiler will draw conclusions about the types of variables based on how programmers use those variables, similar to OCaml and Haskell. The data types supported by Superscript are shown in the table below.

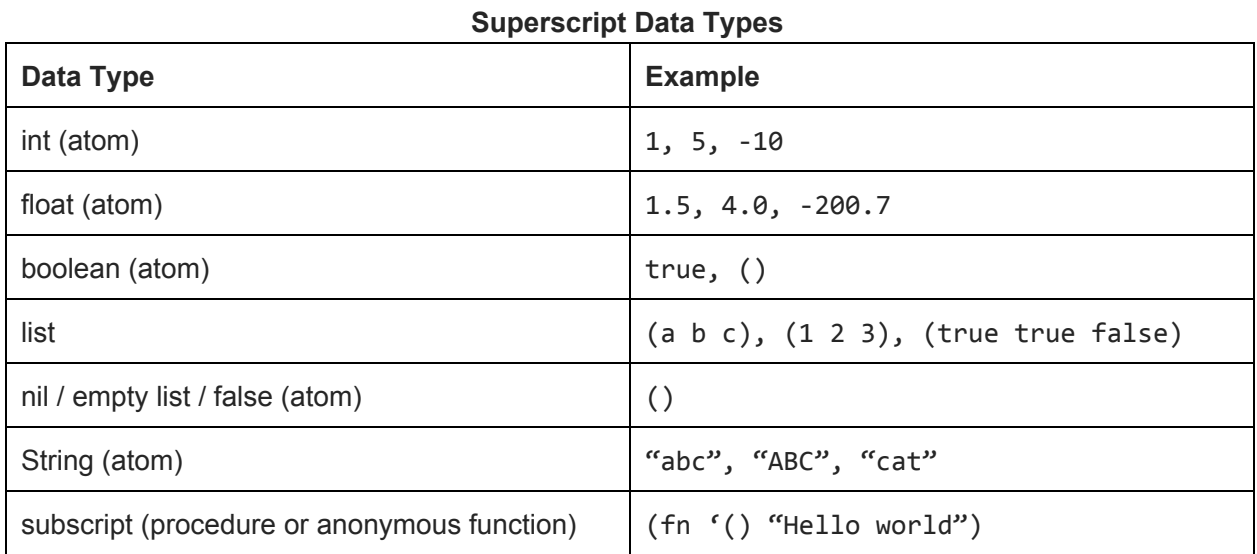

# **Operators and Built-in Functions**

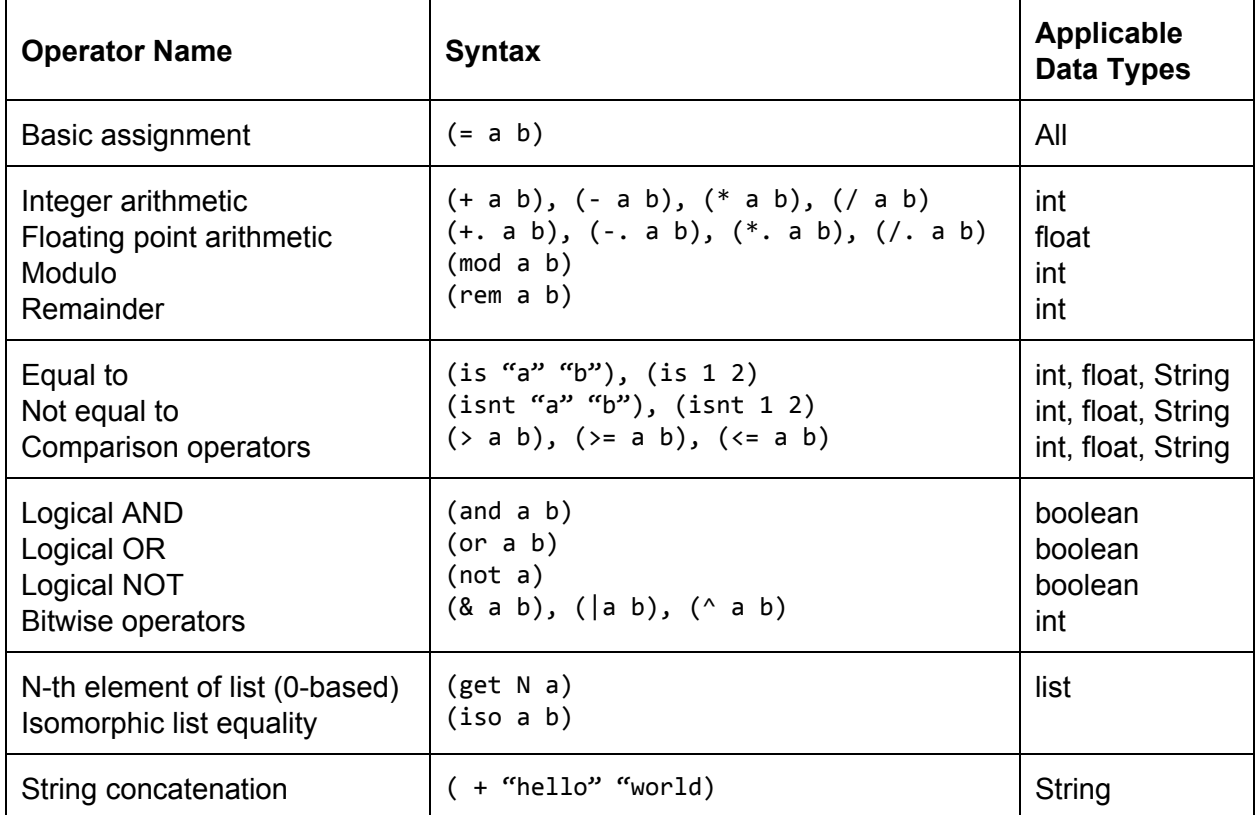

# **Primary Lisp Functions** [3]

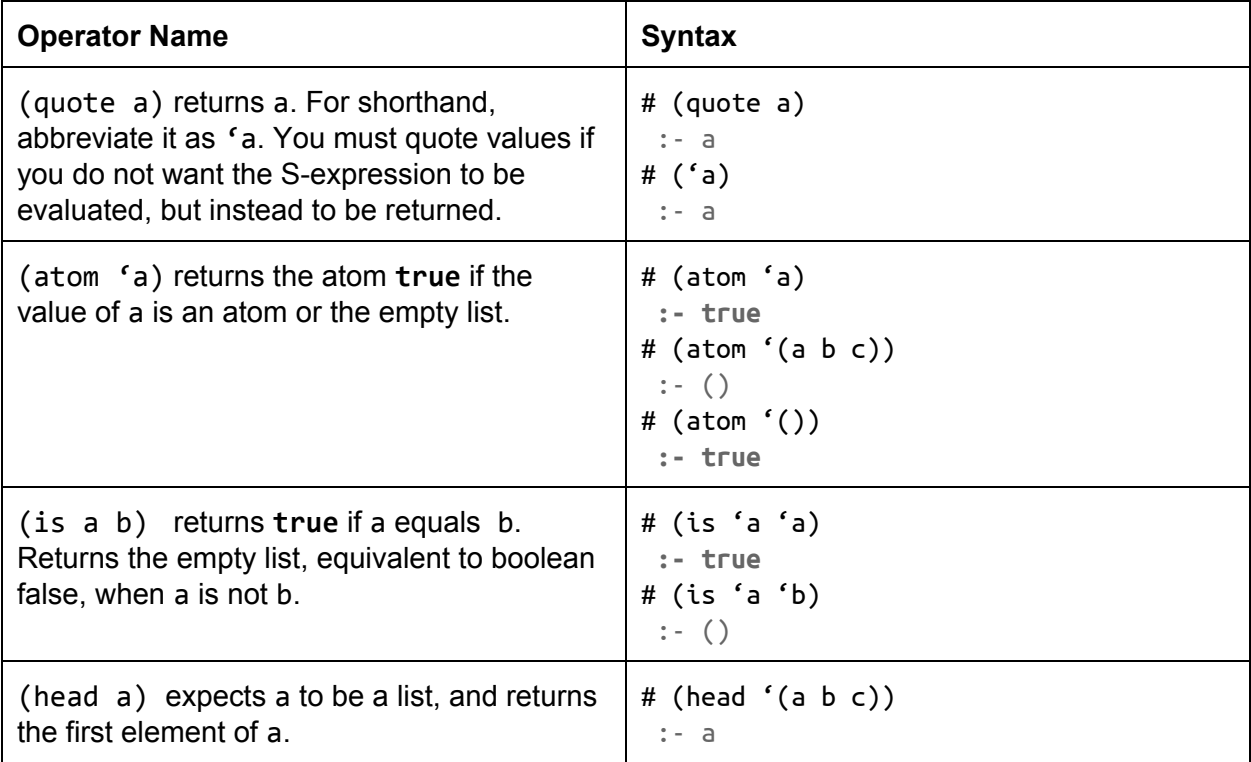

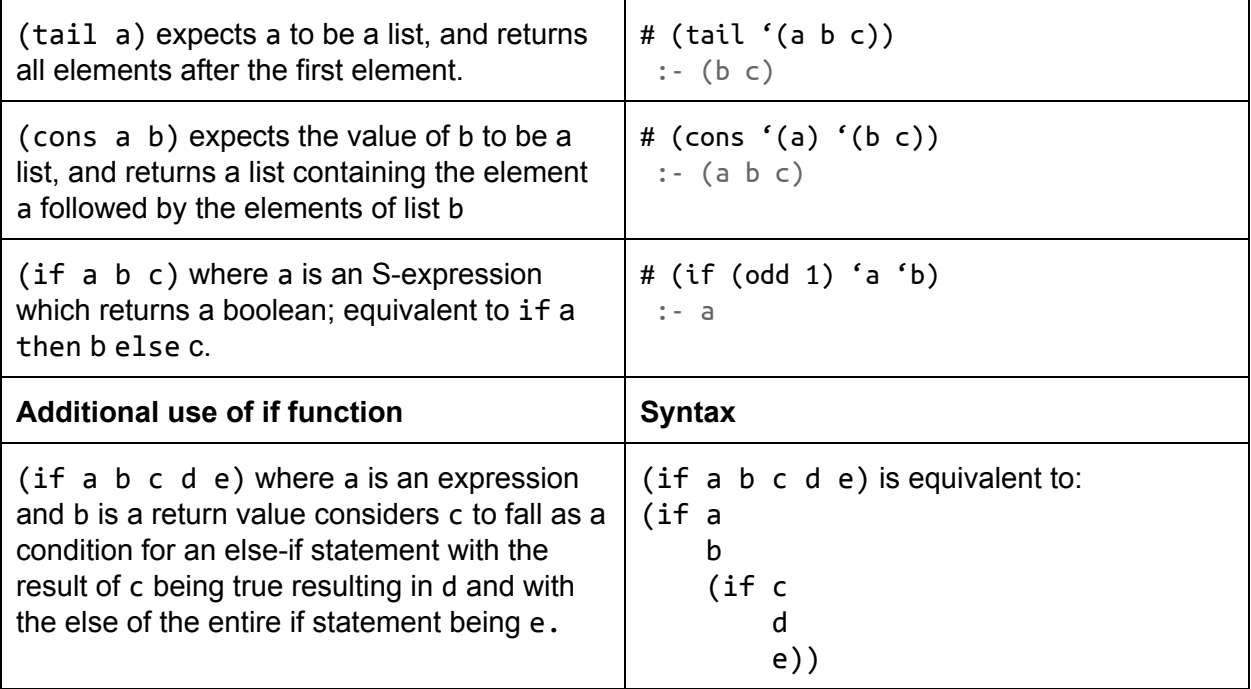

#### **Intentional Syntax & Sample Code**

#### **GCD**

```
\boldsymbol{\dot{\boldsymbol{\cdot}}}; Superscript source code for GCD
\ddot{i}(def gcd (a b)
  (if (is 0 b)a(gcd b (mod a b)))
```

```
/**
 * GCD in resulting Javascript
 \frac{1}{\sqrt{2}}var gcd = function(a, b) {
  if (b == 0) {
      return a;
  \mathbf{L}return gcd(b, a % b);
};
```
### **Insertion Sort<sup>[5]</sup>**

```
\mathfrak{z}; Insertion Sort
; Superscript source code
(def sort (myList)
  (if (is '() myList) '()(insert (head myList) (sort (tail myList)))))
(def insert (item myList)
  (if (is '() myList)(list item)
      (if (< item (head myList))
      (cons item myList)
          (cons (head myList) (insert item (tail myList))))))
```
Insertion Sort, translated to Javascript:

```
var clone = function(obj) {
  return JSON.parse(JSON.stringify(obj));
};
var \_\ head = function(list) {
  return _clone(list[0]);
};
var _tail = function(list) {
 return __clone(list.slice(1));
};
var _list = function(item) {
 return [_clone(item)];
};
var _cons = function(item, list) {
  if (list == null) {
      return _list(item);
  ] else {
      var _temp = _clone(list);
      _temp.unshift(_clone(item));
      return _temp;
  3
};
var insert = function(item, myList) {
 if (myList.length == 0) {
     return _list(item);
  } else {
     if (item < myList[0]) {
         return __cons(item, myList);
     } else {
         return _cons(_head(myList), insert(item, _tail(myList)));
     ŀ
 }
\mathbf{H}var sort = function(myList) {
 if (myList.length == 0) {
     return _clone(myList);
 } else {
     return insert(_head(myList), sort(_tail(myList)));
 ŀ
};
```
**Recursive list length function in Superscript:**

```
; Superscript length function
\ddot{\phantom{0}}(def length (lst)
  (if (no 1st)\Omega(+ 1 (length (tail list))))
```
List length function, translated to Javascript:

```
var clone = function(obj) {
  return JSON.parse(JSON.stringify(obj));
\cdotvar tail = function(list) {
  return clone(list.slice(1));
};
var length = function(lst) {
  if (lst.length == 0) {
      return 0;
  \} else {
      return 1 + length(\n_ tail(list));}
\cdot
```
### **Footnotes & References**

[0]: Javascript is Assembly Langauge for the Web

http://www.hanselman.com/blog/JavaScriptIsAssemblyLanguageForTheWebPart2MadnessOrJu stInsanity.aspx

[1]: 7 Principles of Rich Web Applications. Guillermo Rauch.

http://rauchg.com/2014/7-principles-of-rich-web-applications

- [2]: Wat, a lightning talk by Gary Bernhardt. <https://www.destroyallsoftware.com/talks/wat>
- [3]: The Roots of Lisp. Paul Graham. <http://languagelog.ldc.upenn.edu/myl/ldc/llog/jmc.pdf>
- [4]: Arc. Paul Graham. <http://www.paulgraham.com/arc.html>
- [5]: Insertion Sort Lisp Implementation. Bob Dondero. [http://cs.princeton.edu/courses/archive/spr11/cos333/lectures/17paradigms/sort.lisp](http://www.cs.princeton.edu/courses/archive/spr11/cos333/lectures/17paradigms/sort.lisp)
- [6]: Clojure for the Brave and True. Daniel Higginbotham <http://www.braveclojure.com/>